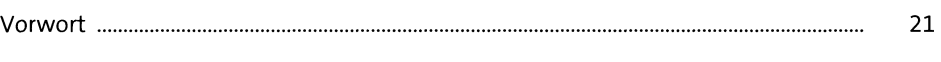

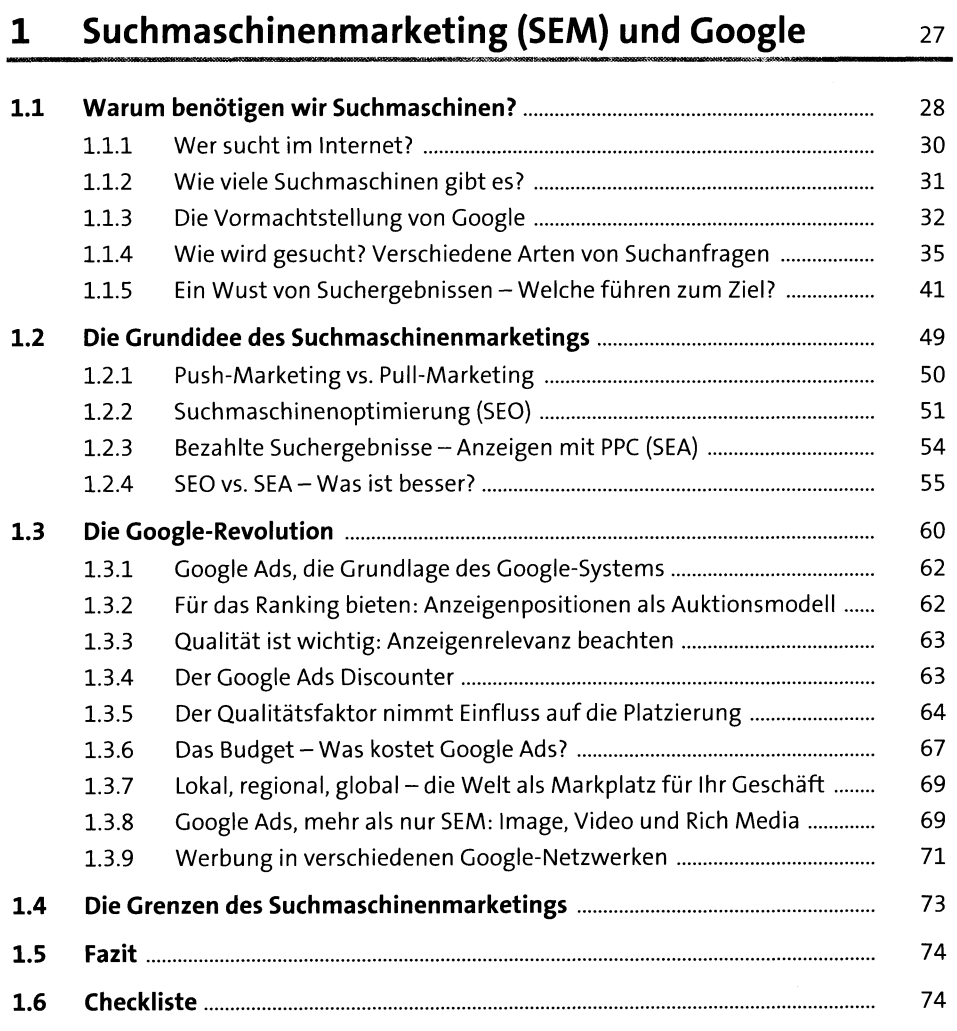

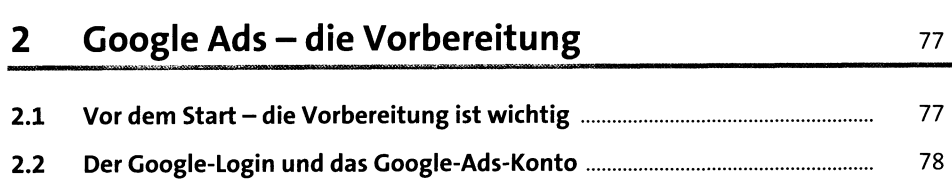

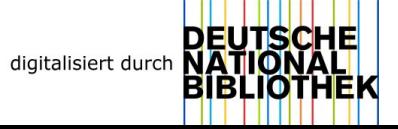

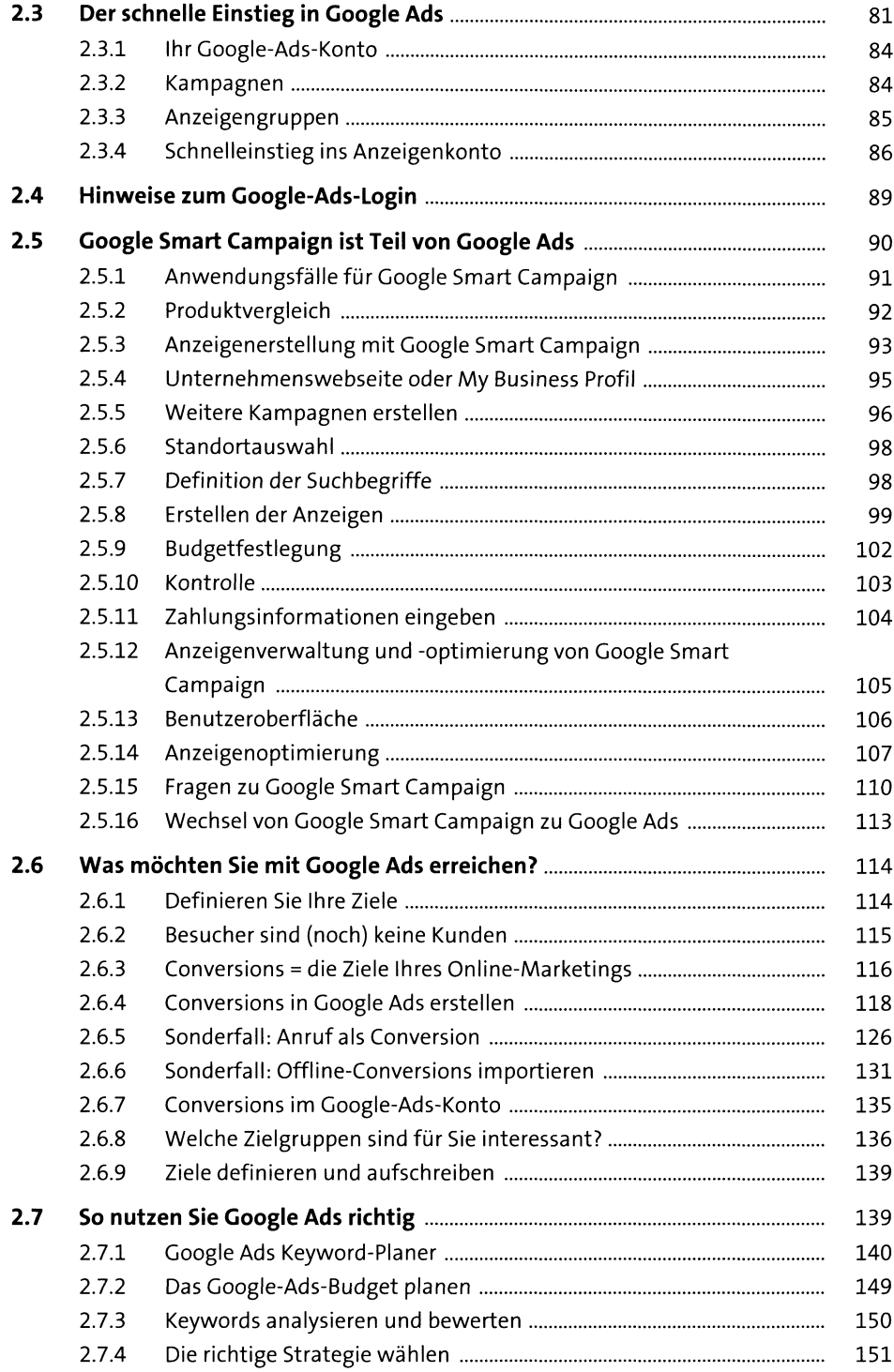

 $\mathcal{L}(\mathcal{A})$ 

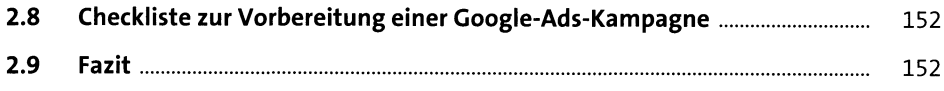

#### Keywords  $\overline{\mathbf{3}}$

#### 155

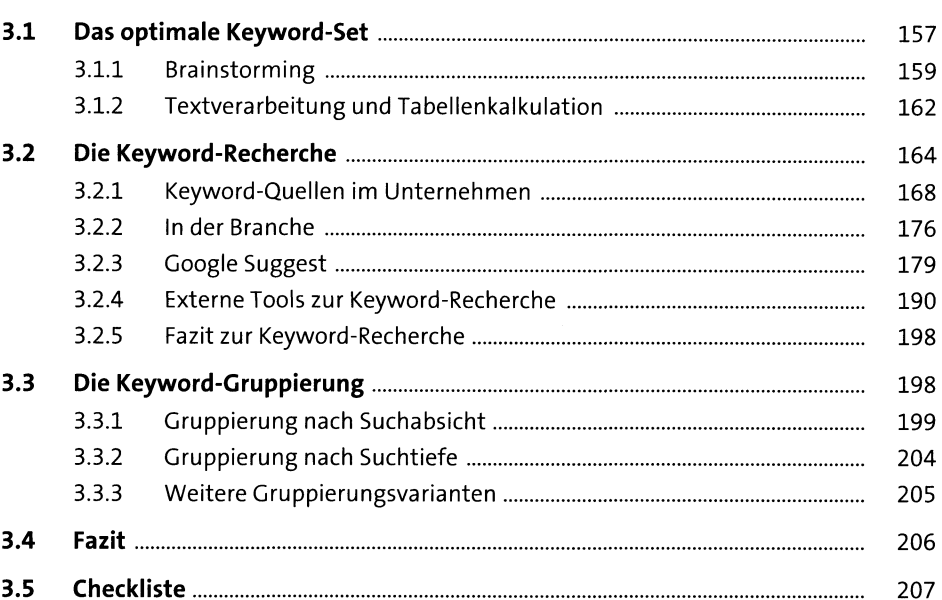

#### Ihre erste Google-Ads-Kampagne  $\overline{\mathbf{4}}$

#### 209

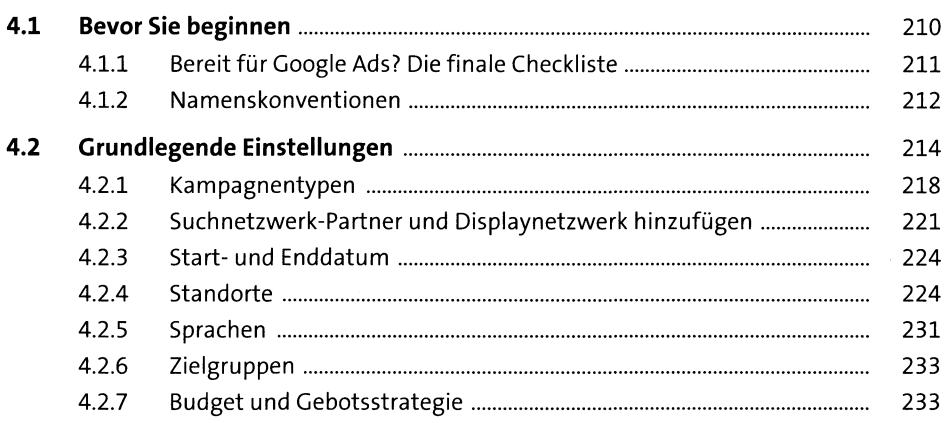

#### $\bar{z}$

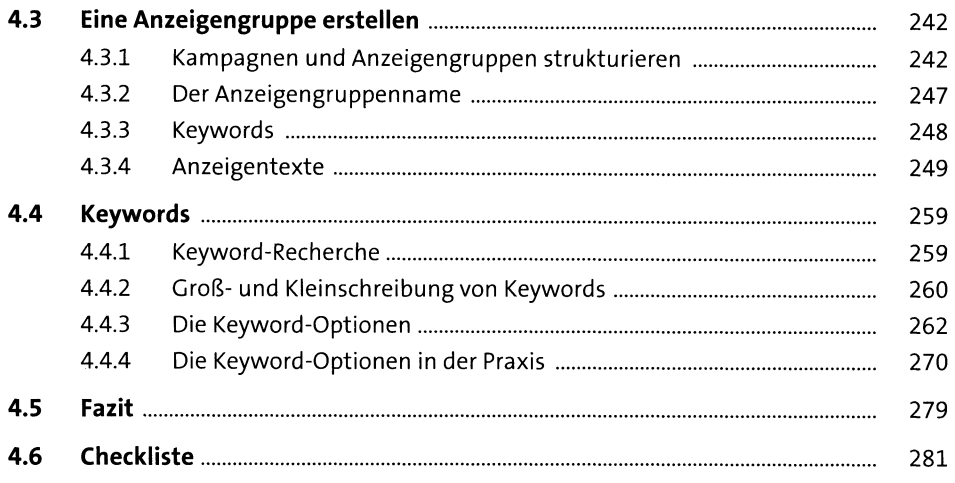

# **5 Displaynetzwerk-Kampagnen** <sup>283</sup>

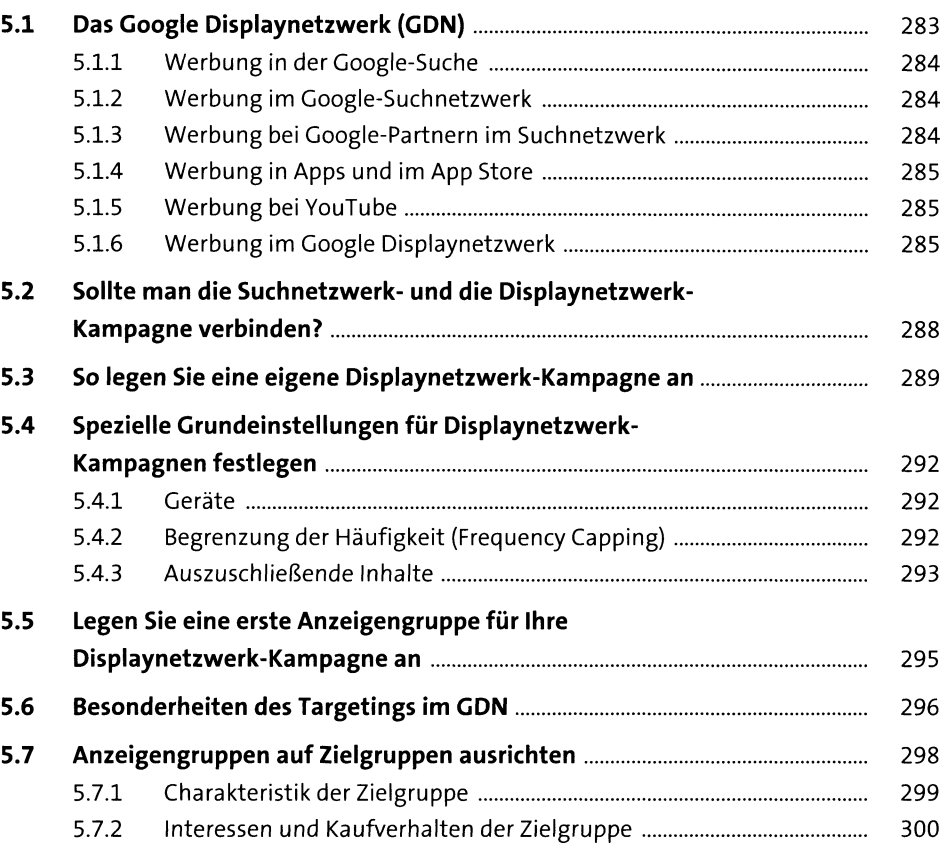

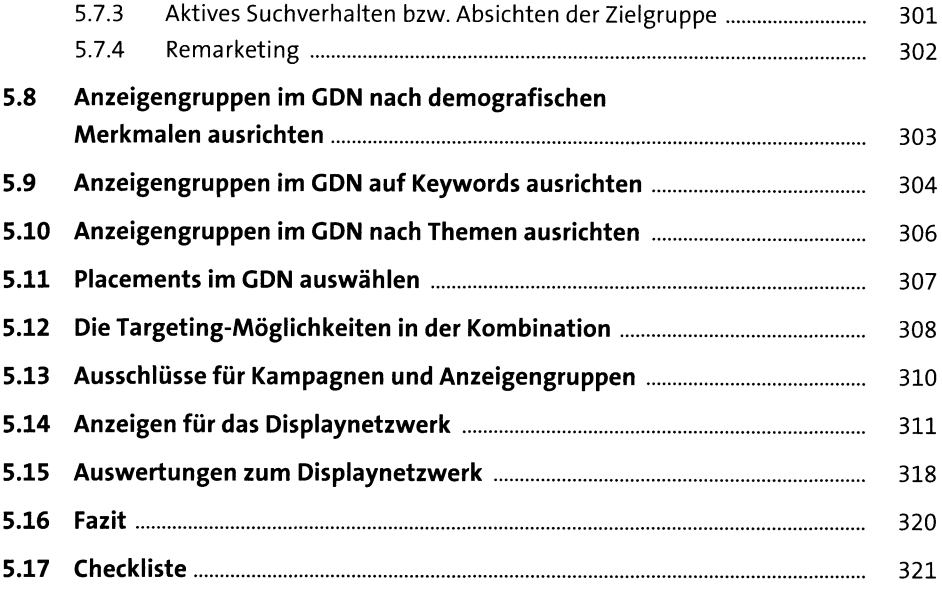

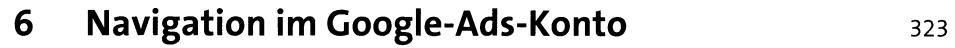

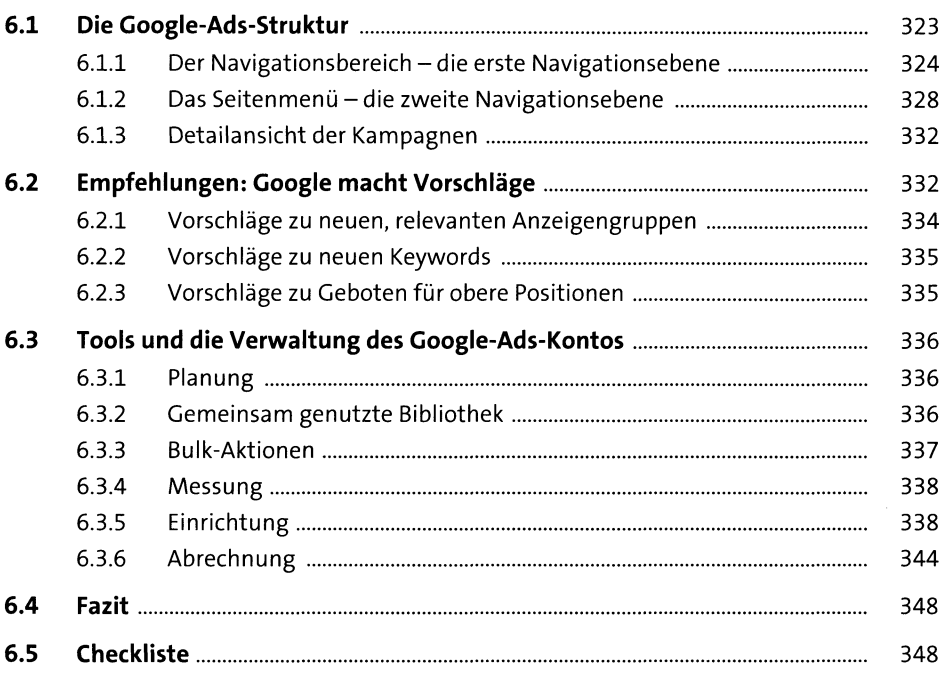

# **7 Google Ads goes mobile** <sup>351</sup>

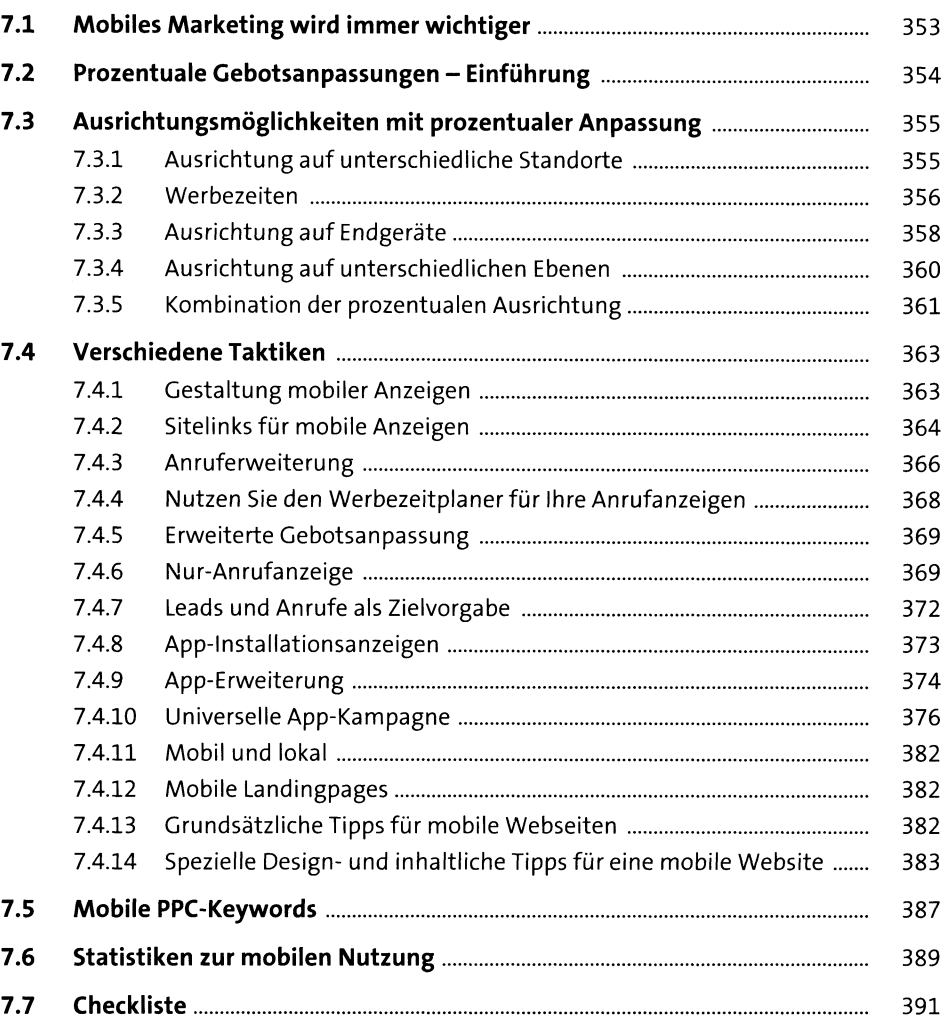

## **8 Spezielle Google-Ads-Werbestrategien** 393

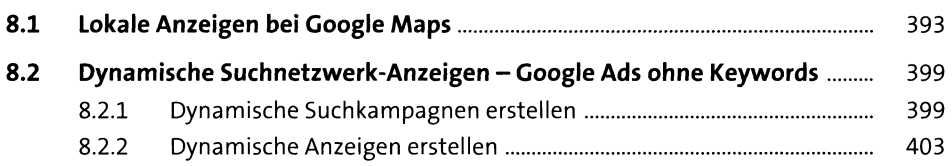

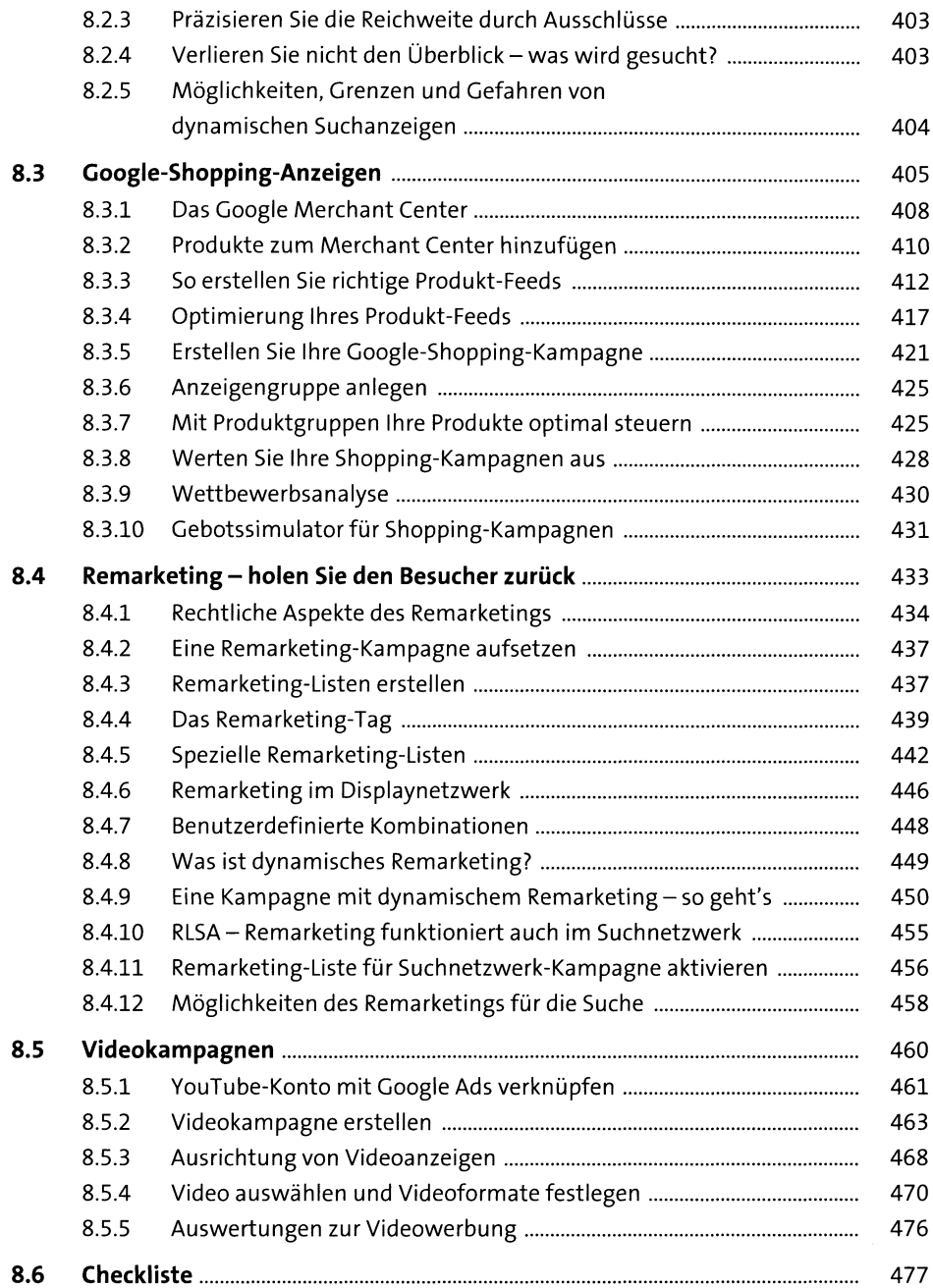

# **9 Google-Ads-Tools** 479

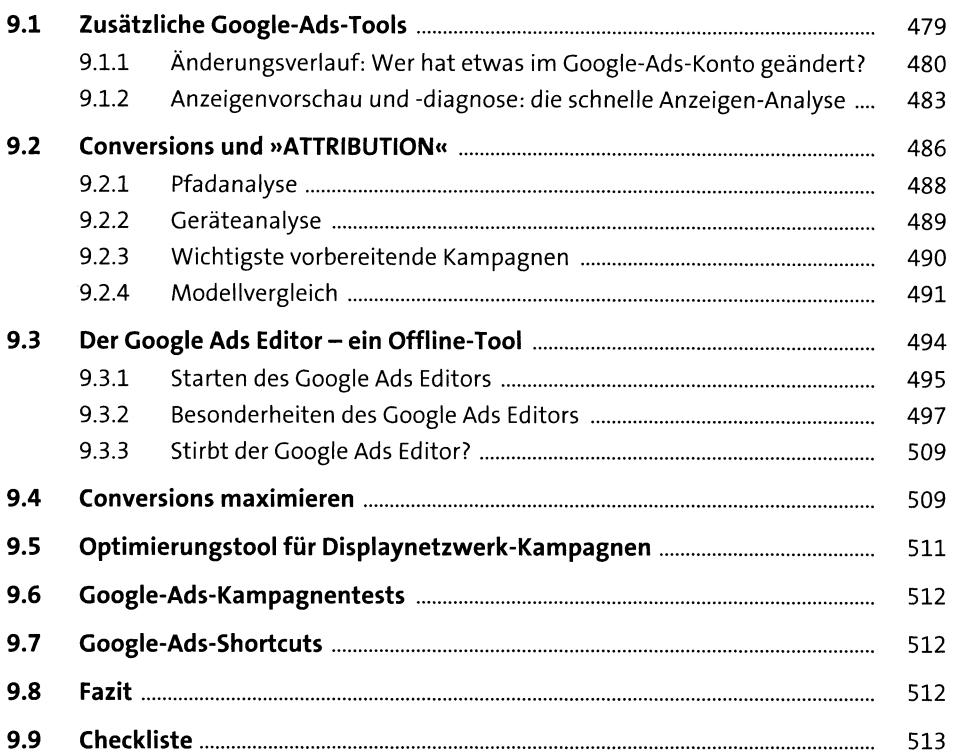

# **10 Reporting und Conversion-Tracking** <sup>515</sup>

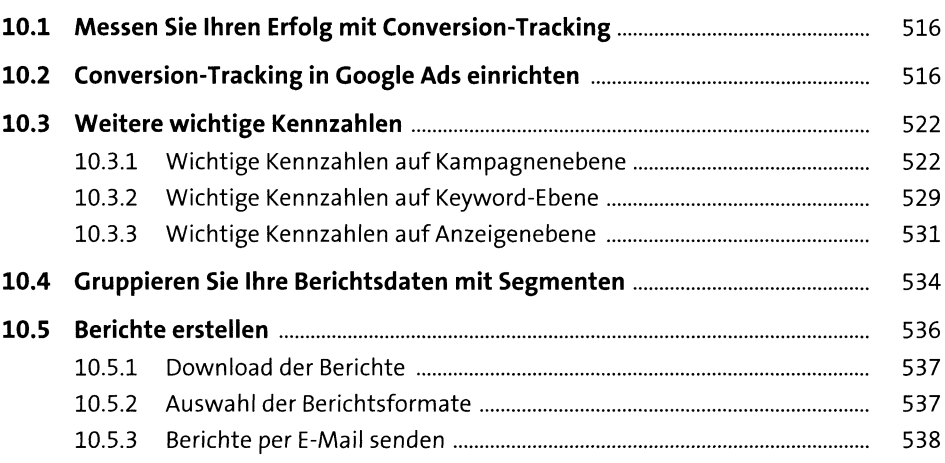

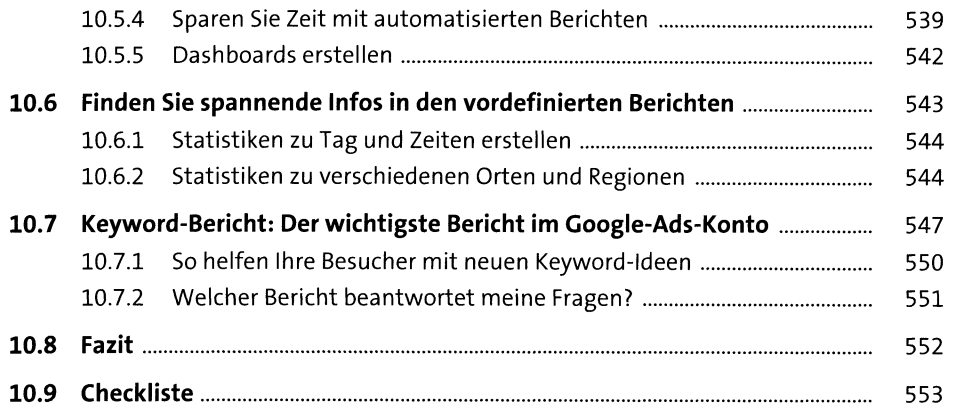

# **11 Google Analytics** 555

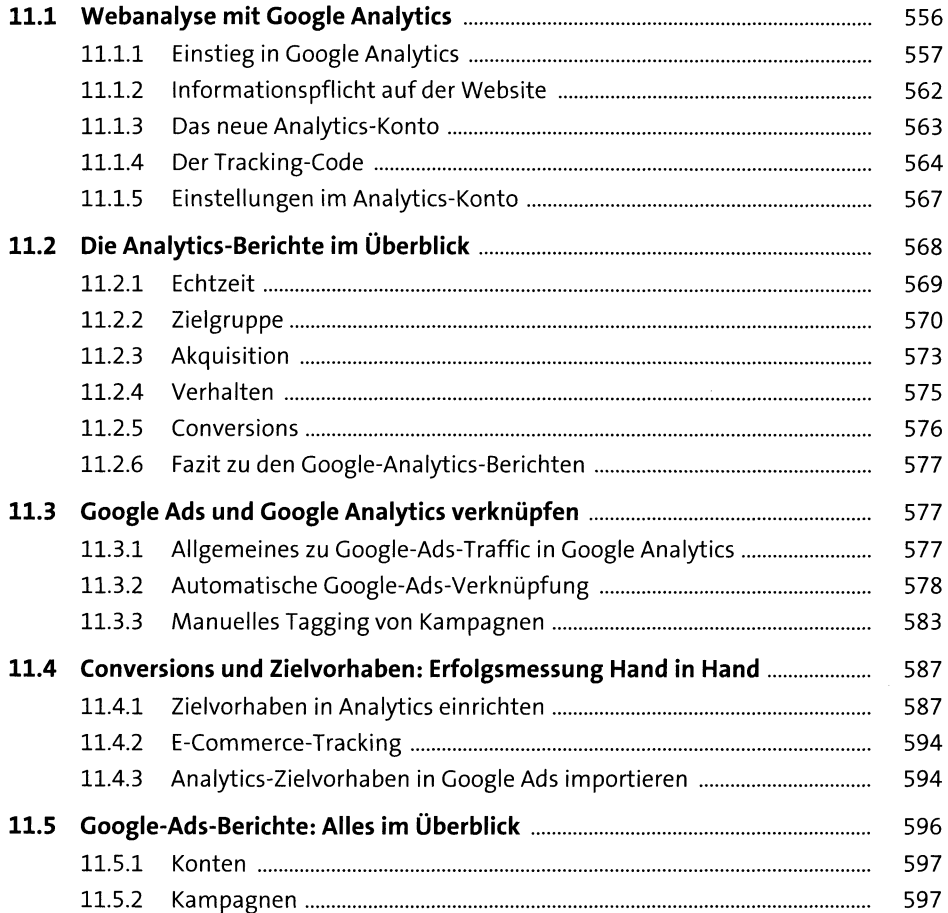

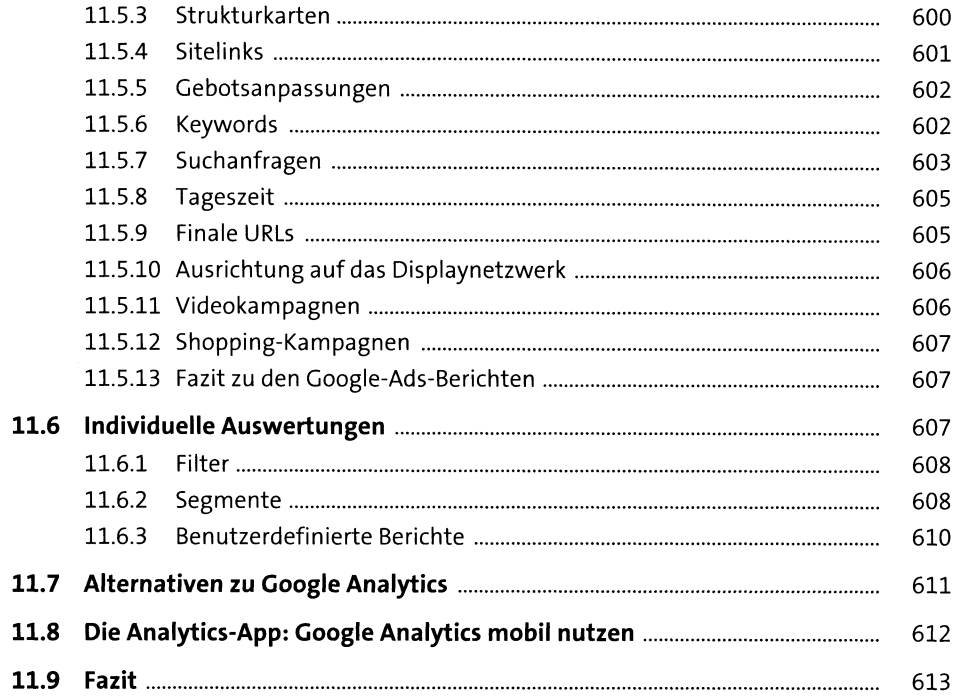

# **12 Google Ads optimieren** *eis*

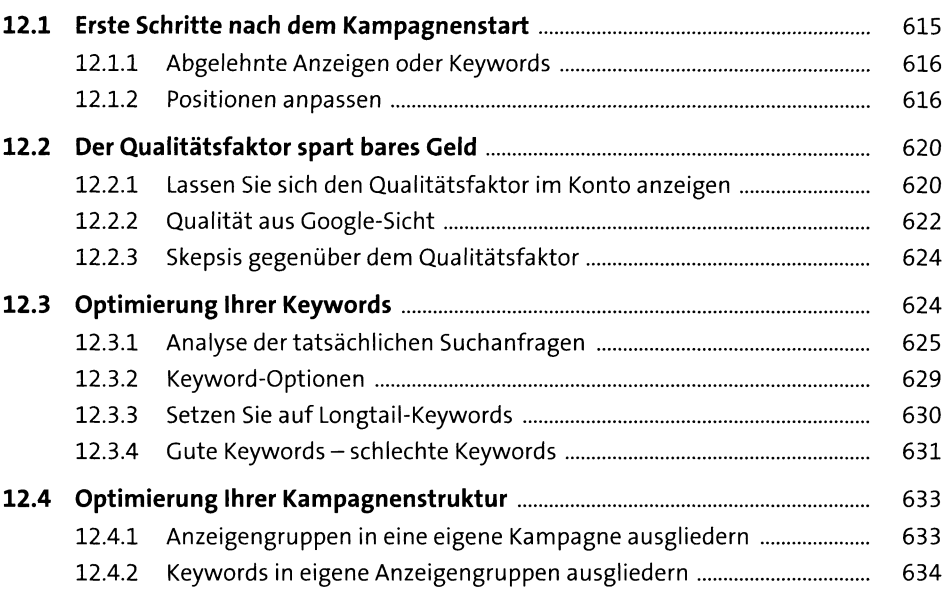

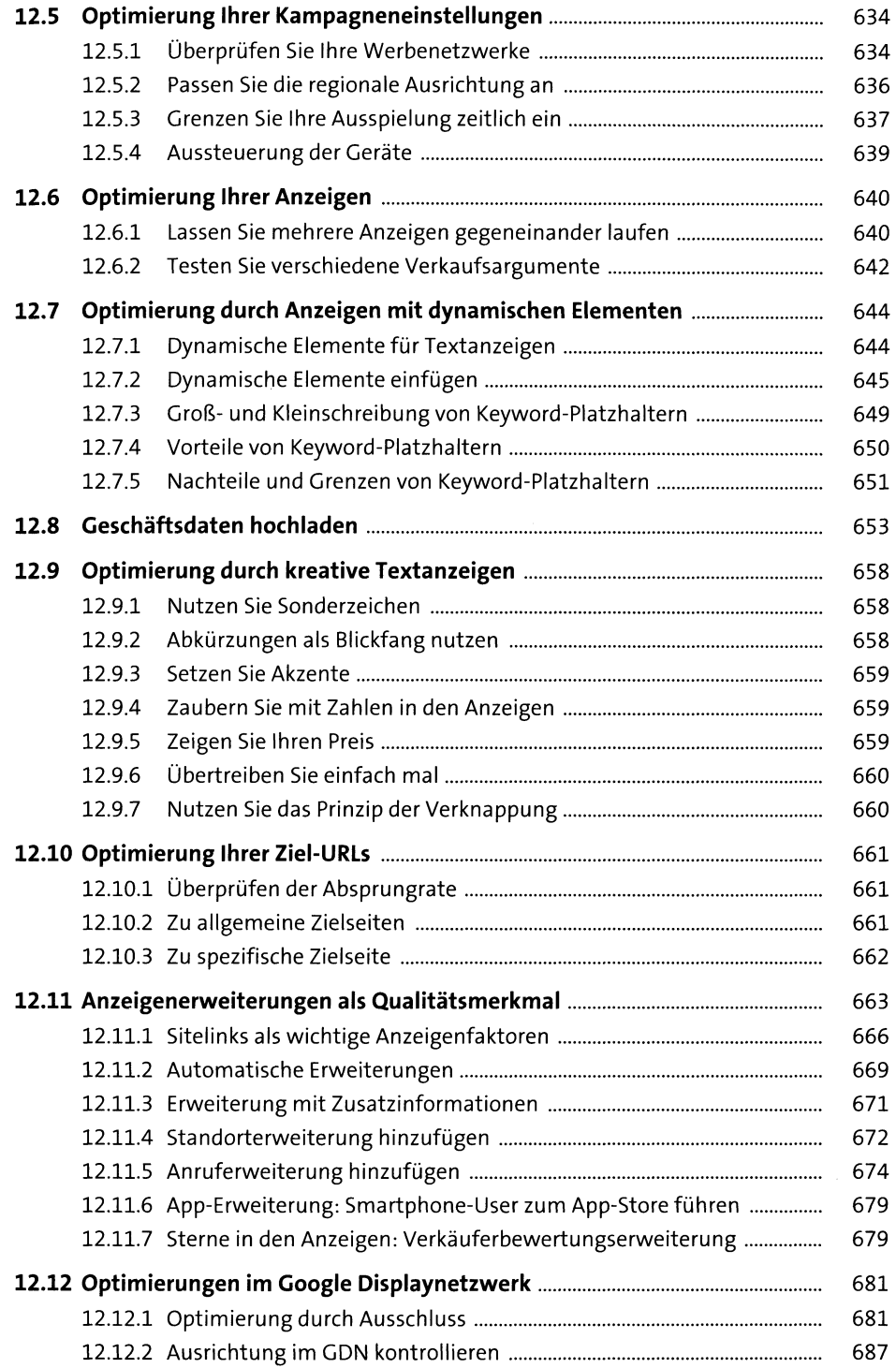

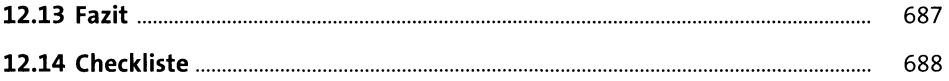

# **13 Bearbeiten und Analysieren** 691

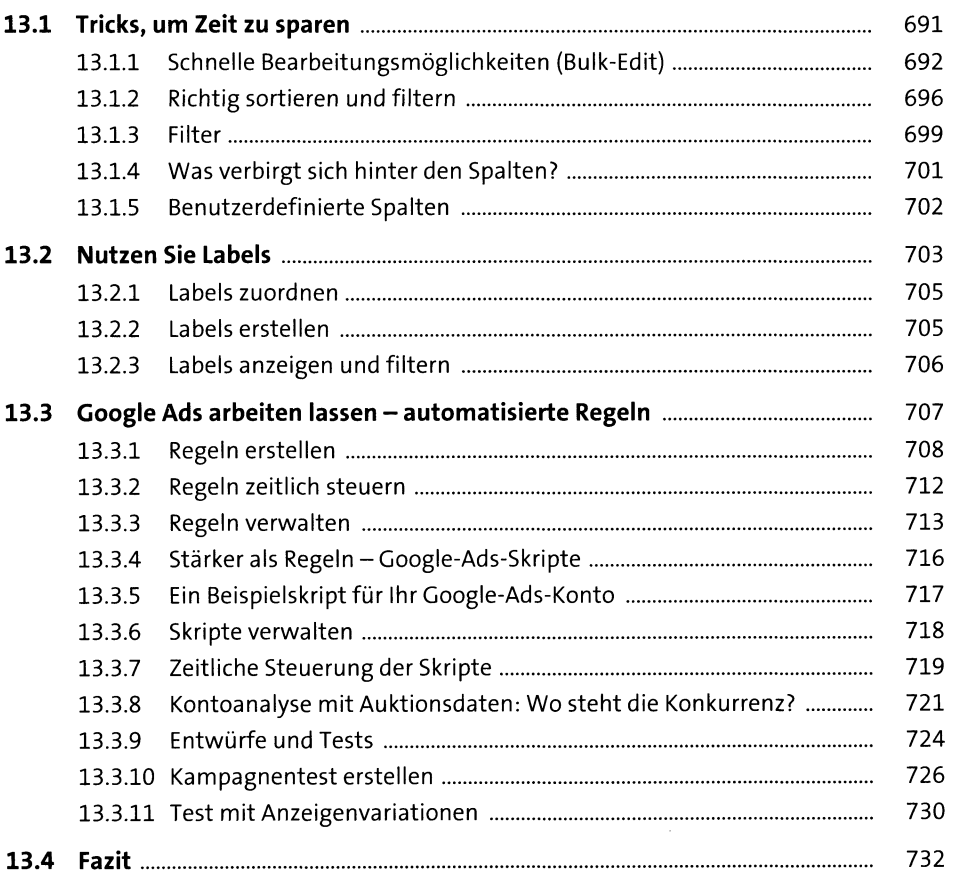

# **14 Das Google-Ads-Verwaltungskonto** <sup>733</sup>

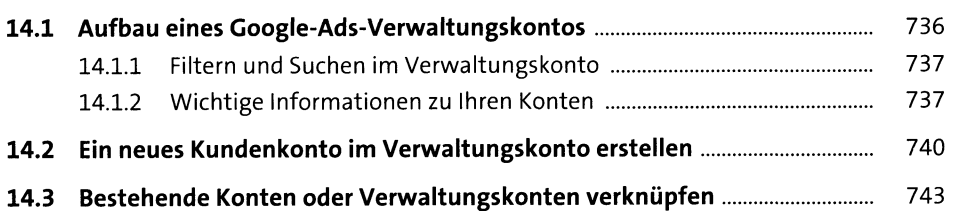

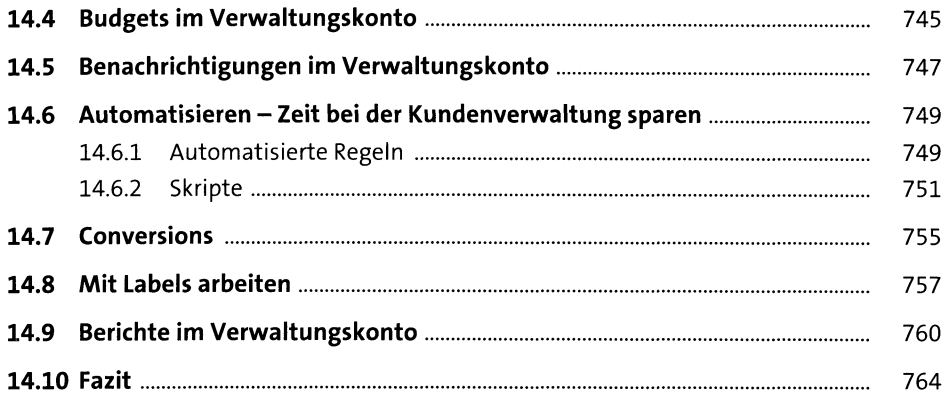

## **15 Die größten Google-Ads-Fehler** ?65

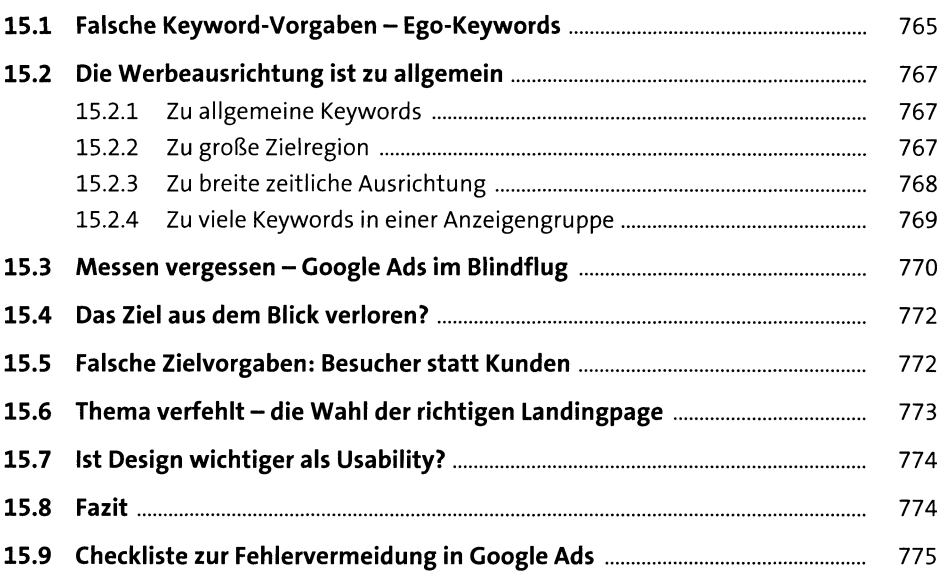

### **16 Wichtige Fragen und Antworten rund um Google Ads** <sup>777</sup>

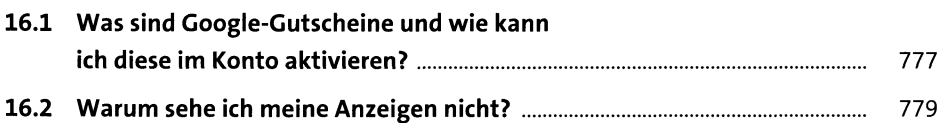

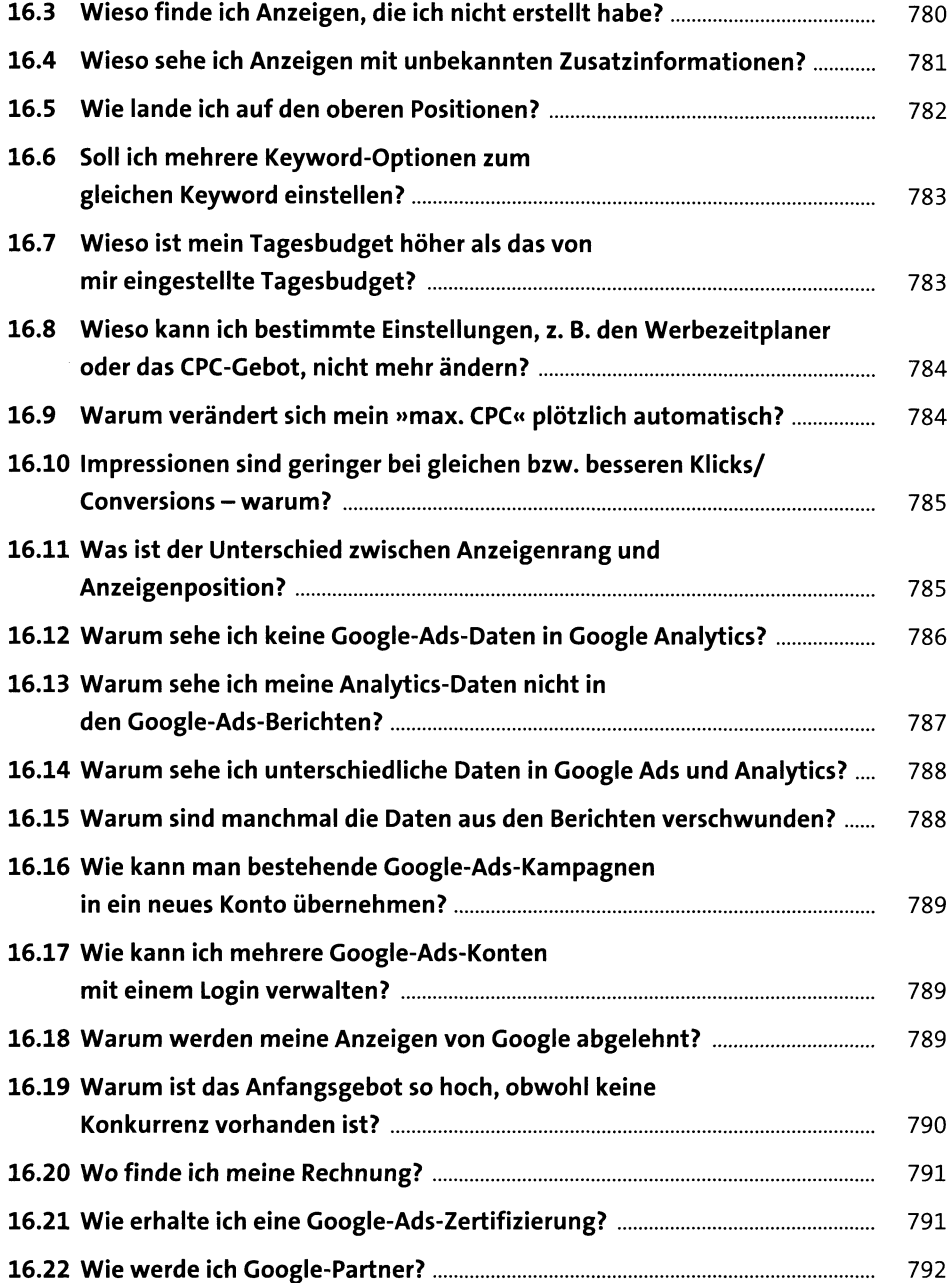

## **<sup>17</sup> Die Zukunft von Google Ads -wie geht es weiter?** <sup>795</sup>

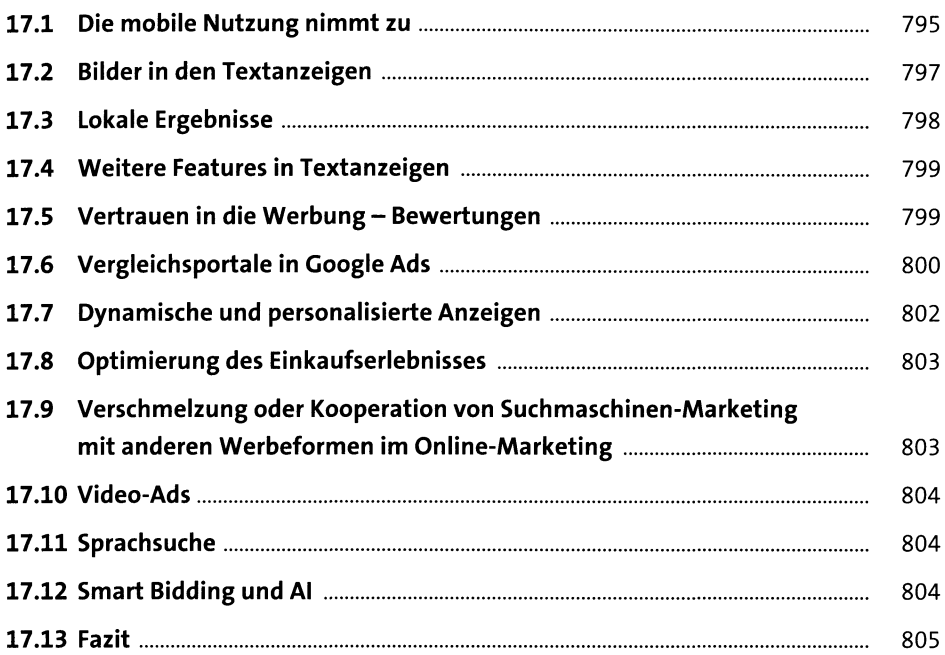

#### **18 Was ist was? Buttons, Symbole und mehr im Google-Ads-Konto so?**

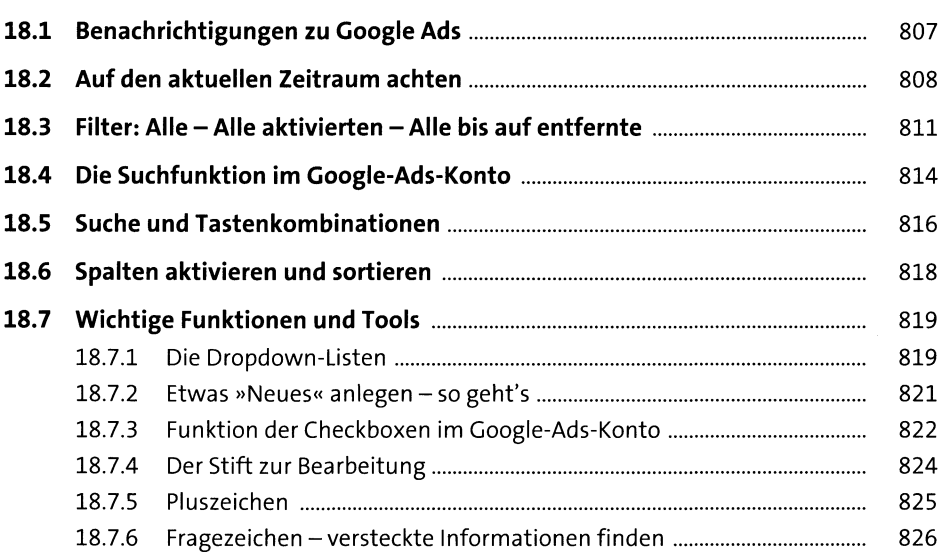

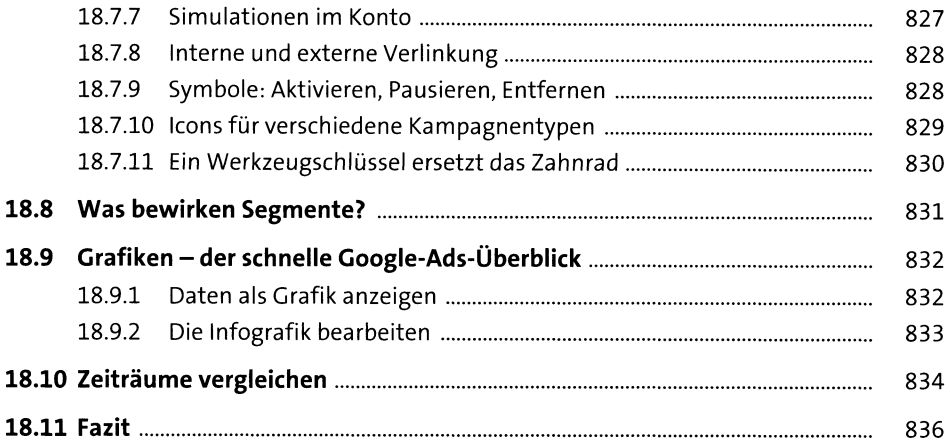

# **19 Optimierungstipps für Google-Ads-Kampagnen** <sup>839</sup>

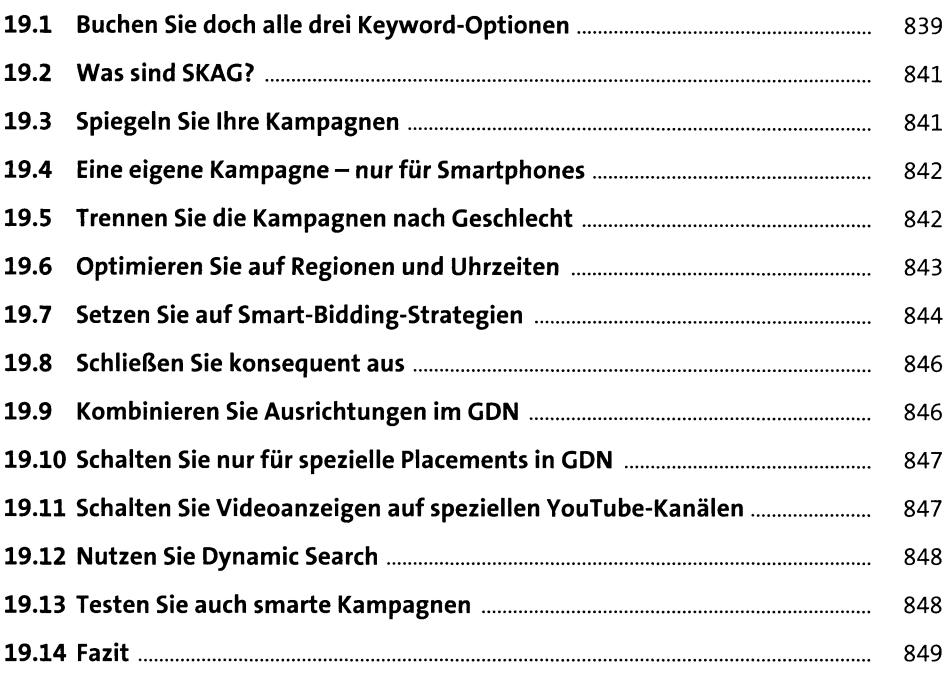

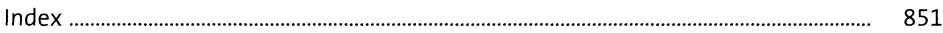